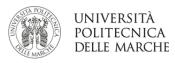

# Erasmus+ call for studies a.a. 2024/2025

## INSTRUCTIONS FOR FILLING IN THE ONLINE APPLICATION

When accessing Esse3 web, the mobility notice is displayed as follows:

| N. bando | Descrizione bando                                                |
|----------|------------------------------------------------------------------|
| 10       | 0911- ODONTO - CU - Erasmus+ Studio Outgoing (UE) A.A. 2024/2025 |
| 11       | 0912 - MED - CU - Erasmus+ Studio Outgoing (UE) A.A. 2024/2025   |
| 12       | SCI - LT - Erasmus+ Studio Outgoing (UE) A.A. 2024/2025          |
| 13       | SCI - LM - Erasmus+ Studio Outgoing (UE) A.A. 2024/2025          |
| 14       | SCI - LM Tesi - Erasmus+ Studio Outgoing (UE) A.A. 2024/2025     |
| 15       | SCI - Dottorato - Erasmus+ Studio Outgoing (UE) A.A. 2024/2025   |
| 16       | AGR - LT - Erasmus+ Studio Outgoing (UE) A.A. 2024/2025          |
| 17       | AGR - LM - Erasmus+ Studio Outgoing (UE) A.A. 2024/2025          |
| 18       | AGR - LM Tesi - Erasmus+ Studio Outgoing (UE) A.A. 2024/2025     |
| 19       | AGR - Dottorato - Erasmus+ Studio Outgoing (UE) A.A. 2024/2025   |
| 20       | ECO - LT - Erasmus+ Studio Outgoing (UE) A.A. 2024/2025          |
| 21       | ECO - LM - Erasmus+ Studio Outgoing (UE) A.A. 2024/2025          |
| 22       | ECO - LM Tesi - Erasmus+ Studio Outgoing (UE) A.A. 2024/2025     |
| 23       | ING 071 - LT - Erasmus+ Studio Outgoing (UE) A.A. 2024/2025      |
| 24       | ING 073 - LT - Erasmus+ Studio Outgoing (UE) A.A. 2024/2025      |
| 25       | ING 071 - LM - Erasmus+ Studio Outgoing (UE) A.A. 2024/2025      |
| 26       | ING 073 - LM/CU - Erasmus+ Studio Outgoing (UE) A.A. 2024/2025   |
| 27       | ING - LM/CU Tesi - Erasmus+ Studio Outgoing (UE) A.A. 2024/2025  |
| 28       | ING - Dottorato - Erasmus+ Studio Outgoing (UE) A.A. 2024/2025   |
| 29       | ECO - Dottorato - Erasmus+ Studio Outgoing (UE) A.A. 2024/2025   |

The calls are subdivided by:

- Education sector: agriculture, economics, engineering, medicine, science
- **Cycle of study**: Bachelor degree programme LT, Master degree programme LM, single-cycle CU, PhD D
- Type of teaching activity: all applications calls are for the purpose of study (to attend courses and take exams) except for those for thesis, which are aimed at LM students who want to prepare their final exam abroad.
- **Subject area (only for ENG and MED):** depending on the course attended, candidates are assigned different codes:

| 071                                                             | 073                                                     |
|-----------------------------------------------------------------|---------------------------------------------------------|
| LT Ingegneria Biomedica                                         | LT Ingegneria Civile e Ambientale                       |
| LT Ingegneria Elettronica e delle Tecnologie Digitali           | LT Ingegneria Edile                                     |
| LT Ingegneria Gestionale                                        | LT Tecniche della Costruzione e Gestione del Territorio |
| LT Ingegneria Informatica e dell'automazione                    | LM Ingegneria Civile                                    |
| LT Ingegneria dell'informazione per Videogame e Realtà Virtuale | LM Ingegneria Edile                                     |
| LT Ingegneria per La Sostenibilità Industriale                  | LM Environmental Engineering                            |
| LT Ingegneria Meccanica                                         | CU Ingegneria Edile-Architettura.                       |
| LT Sistemi Industriali e dell'informazione                      |                                                         |
| LM Biomedical Engineering                                       |                                                         |
| LM Ingegneria Elettronica                                       |                                                         |
| LM Ingegneria Gestionale                                        |                                                         |
| LM Ingegneria Informatica e dell'automazione                    |                                                         |
| LM Ingegneria Meccanica                                         |                                                         |
| LM Green Industrial Engineering                                 |                                                         |

| FAC. MEDICINA           |                                    |
|-------------------------|------------------------------------|
| 0911                    | 0912                               |
| CU Medicina e Chirurgia | CU Odontoiatria e Protesi Dentaria |

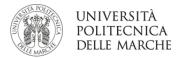

#### To apply, please follow the steps below:

#### 1. Login and select call for applications

#### **1.1.** Log in to Esse3web

1.2. From the menu, select Mobilità internazionale > Bandi di Mobilità (International Mobility > Mobility Calls)

Check that the *Ambito mobilità* (Scope of the mobility) is *Exchange Programs*. You can view all active calls, which are those with an open padlock. You can only register for the call pertaining to you.

| NDC  |               | ZIONE ERASMUS+                  |                                                    |                |    |       |
|------|---------------|---------------------------------|----------------------------------------------------|----------------|----|-------|
|      | 2             | Ambito mobilità EXCHANG         | 5E PROGRAMS                                        |                |    | ~     |
| Mobi | lità Er       | asmus+ Study in Uscita          |                                                    |                |    |       |
| A.A. | Num.<br>bando | Titolo                          |                                                    | Stato<br>bando | Az | tioni |
| 2023 | 8             | prova                           |                                                    | 6              | Q  |       |
| 2023 | 10            | SCI - LT - Erasmus+ Studio Outg | ving (UE) A.A. 2024/2025                           | 6              | Q  | E.    |
| 2023 | 11            | SCI - LM - Erasmus+ Studio Outį | ioing (UE) A.A. 2024/2025                          | 6              | Q  | E.    |
| 2023 | 12            | AGR - LT - Erasmus+ Studio Out  | zoing (UE) A.A. 2024/2025                          | 6              | Q, | Eng   |
| 2022 | 6             | ERASMUS YOUNG - Erasmus+ S      | tudio Outgoing (UE) A.A. 2022/2023                 | A              | Q  |       |
| 2022 | 41            | CONSORIZIO UNIADRION ITALY      | MS KA103 E KA107                                   | ۵              | Q  |       |
| 2022 | 44            | BIP ALMERIA A.A.2022/2023 CA    | LL 2021                                            | ۵              | Q  |       |
|      | 35            | DiSV& Riended Intensive Program | nme "MICROALGAE & HUMAN FOOD" (BIP) A.A. 2021/2022 | A              | Q  |       |

**1.3.** To start filling out the application, choose the call for which you are applying by selecting the magnifying glass icon.

| BANDO |                          | EZIONE ERASMUS+        |                                                                 |                |       |    |         |
|-------|--------------------------|------------------------|-----------------------------------------------------------------|----------------|-------|----|---------|
|       |                          | Ambito mobilità        | EXCHANGE PROGRAMS                                               |                |       |    | *       |
|       | lità Er<br>Num.<br>bando | asmus+ Study<br>Titolo | in Uscita                                                       | Stato<br>bando | Stato | Az | ioni    |
| 2023  | 8                        | prova                  |                                                                 | 6              |       | Q  |         |
| 2023  | 10                       | SCI - LT - Erasmus     | + Studio Outgoing (UE) A.A. 2024/2025                           | 6              |       | Q  | Engl    |
| 2023  | 11                       | SCI - LM - Erasmu      | s+ Studio Outgoing (UE) A.A. 2024/2025                          | 6              |       | Q, | E.C.    |
| 2023  | 12                       | AGR - LT - Erasmu      | s+ Studio Outgoing (UE) A.A. 2024/2025                          | 6              |       | Q  | Engli I |
| 2022  | 6                        | ERASMUS YOUNG          | - Erasmus+ Studio Outgoing (UE) A.A. 2022/2023                  | A              |       | Q  |         |
| 2022  | 41                       | CONSORIZIO UNIA        | DRION ITALY SMS KA103 E KA107                                   | A              |       | Q  |         |
| 2022  | 44                       | BIP ALMERIA A.A.2      | 1022/2023 CALL 2021                                             | A              |       | Q  |         |
| 2022  |                          |                        | ensive Programme "MICROALGAE & HUMAN FOOD" (BIP) A.A. 2021/2022 | A              |       | Q  |         |

The www icon links to the university web page where the notice is posted.

Choose a call for applications:

- related to Bachelor's degree courses, if in the academic year 2024/2025 you will be enrolled in the same Bachelor's degree course;
- related to Master's degree courses, if in the academic year 2024/2025 you will be enrolled in a Master's degree course.

Please note: Those who at the time of application are enrolled in a Bachelor's degree program but in the academic year 2024/2025 will be enrolled in a Master's degree program must choose destinations related to Master's degree programs.

If you mistakenly choose a call for applications to which you cannot enrol, the system will report the error.

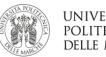

| JNIVI | ERSITA |
|-------|--------|
| OLIT  | ECNICA |
| DELLE | MARCHE |

| <ul> <li>Attenzione</li> <li>Non risultano verifici</li> </ul> | ti i requisiti necessari. Iscribore non consentita. |       |
|----------------------------------------------------------------|-----------------------------------------------------|-------|
| Requisiti richiesti p<br>descrizione requisito                 | r l'iscrizione                                      | Stato |
| Ins. di appartenenza                                           | MOBIL_INT - Dipartimenti di SCIENZE                 | Statu |
|                                                                |                                                     |       |

### 2. Beginning of application filling process

- **2.1.** You can view the call data and deadline
- 2.2. Select Compila il modulo (Fill in the form)

| Compliatione domande 20024<br>Uteriori Informationi Quali al destanțio del bando                                                                                                    | Exception and the second of the second of the sec                       | tolo                |   |                                    |              |   | SCI - LT - Erasmus+ Studio Outgoing (UE) AA. 2024/2025 |
|----------------------------------------------------------------------------------------------------|----------------------------------------------------------------------------------------------------|---------------------|---|------------------------------------|--------------|---|--------------------------------------------------------|
| Candidatura al Bando<br>Exercitario al bando<br>Face de la del complicación en locado di Candidatura debligatoria di<br>1 Complicacióne de la debligatoria debligatoria di<br>3 Conference DEFINITIVA incritoren el al bando debligatoria di<br>4 Assegnazione delle al Candidatura debligatoria di<br>5 Conference del sando al sando debligatoria di<br>5 Conference del sando al sando debligatoria di<br>5 Conference del sando al sando debligatoria di<br>5 Conference del sando al sando debligatoria di<br>5 Conference del sando al sando debligatoria di<br>5 Conference del sando al sando debligatoria di<br>5 Conference del sando al sando debligatoria di<br>5 Conference del sando al sando debligatoria di<br>5 Conference del sando al sando debligatoria di<br>5 Conference del sando al sando debligatoria di<br>5 Conference del sando al sando debligatoria di<br>5 Conference del sando al sando debligatoria di<br>5 Conference del sando al sando debligatoria di<br>5 Conference del sando al sando debligatoria di<br>5 Conference del sando debligatoria di<br>5 Conference del sando debligatoria | Examination         Examination           Candidatura al Bando                                                                                                    | ompilazione domand  | e |                                    |              |   |                                                        |
| Fee     Attuda     Mol     Stado       Fee     Attuda     Implementaria     Stado       Succione al bando     1     Complicatorie Modulo d' Candidanua     debigatoria     6       J     1     Complicatorie Modulo d' Candidanua     debigatoria     6       Assegnatione Refer     1     Conference et al bando     debigatoria     6       Assegnatione Refer     1     Conference et al bando     debigatoria     6       6     5     Conference et al assegnata     debigatoria     6       6     5     Conference for assegnata     debigatoria     6                                                                                                    | Ison risulti isortita al tando.           Fiso         Attività         Mrle         Stato           Isorizione al bandi         1         Compliance Mondra d' Candidarua         dollagatoria         6           1         Compliance Mondra d' Candidarua         dollagatoria         6         Egendia:            3         Conferenzo della soltaziana         dollagatoria         6         attività aparta            6         Compliance Losming Agrement         dollagatoria         6         attività aparta           7         Insermento data amoviniento         dollagatoria         6         W attivicia informazioni                                                                                                    |                     |   |                                    |              |   |                                                        |
| 2 Upload Megach Incritone doblgatoni B 3 Conferma DEFARTINA isototione al bando doblgatonia B 4 Pubblicazione adia fondustru'a 5 Conferma defisi sede asseguida doblgatonia B 4 Statività Bioccata 6 Compliazzate Learning Regrement doblgatonia B 4 Statività Compliazzate Learning Regrement doblgatonia B 4 Statività Compliazzate Learning Regrement doblgatonia B 4 Statività Compliazzate Learning Regrement doblgatonia B 4 Statività Regrement doblgatonia B 4 Statività Regrement doblgatonia Regrement doblgatonia Regrement doblgatonia Regrement doblgatonia Regrement doblgatonia Regrement doblgatonia Regrement doblgatonia Regrement doblgatonia Regrement doblgatonia Regrement dobl                                                                                            | 2 Uplaad Alegas horizonae dobligatonia B<br>3 Conferma US PMITNA konstance al bando dobligatonia B<br>4 Debblicazione dalla Graduatoria dobligatonia B<br>5 Conferma offes sode assegnata dobligatonia B<br>6 Intervisit Biologiata A<br>7 Insermento date aritro/Nentro dobligatonia B<br>7 Insermento date aritro/Nentro dobligatonia B                                                                                                    |                     |   |                                    | 1            |   |                                                        |
| 2 (onferma DEFNITIVA isorebone al bando debigatoria Assegnazione Sel 4 Pubblicazione dal Graduatoria del Graduatoria del Graduatoria del Graduatoria del gradosa del gradosa del grad                                                                                                | a) ( conference al sound) obligational en el sound) obligational en el sound antibial aperta Assegnazione Seek  a) ( conference adolas administrational el sound assegnazione seek b) ( compliancine Learning Agrievement dobligational el sound antibial agrievement dobligational el sound antibial agrievement dobligational el sound agrievement el sound agrievement dobligational el sound agrievement el sound agrievement el so | Iscrizione al bando | 1 | Compilazione Modulo di Candidatura | obbligatoria | 6 | Legenda:                                               |
| Assegnatione Sede 4 Publicatione dati Graduatoria dell'aglatoria dell'aglatoria d                                                                                           | Assegnatione Sele 4     Publicatione dati Graduatoria     B       5     Conference dati Graduatoria     B       6     Compliance Language Reservent     dobligatoria       7     Inserimento date anivo/riento     dobligatoria         0     ulteriori informazioni                                                                                                    |                     |   |                                    |              |   |                                                        |
| 5 Conferma della sede assegnata obbligatoria B vitula Complezane Learning Agreement obbligatoria B                                                                                                    | S Conterno dola seda savegnata dobligationa B     v attivital complicata     se compliance taxengi garemente dobligationa B     v attivital complicata     v attivital complicata     v attivital complicata     v attivital     v attivital     v attivital     v attivital     v attivital                                                                                                    |                     |   |                                    | obbligatoria | B | 6 attività aperta                                      |
| 6 Compilazione Learning Agreement obbligatoria                                                                                                    | 6 Compitatione Learning Agreement obbigatoria B ( unteriori informazoni )<br>7 Inserimento date amischiento obbigatoria B ( unteriori informazoni                                                                                                    | Assegnazione Sede   |   |                                    |              |   | A attività bloccata                                    |
| 6 Compilazione Learning Agreement obbligatoria 🕒                                                                                                    | 6 (compliance Learning Agreement: addigatoria A<br>7 Immerimento data amicohiento addigatoria A<br>0 uteriori informazioni                                                                                                    |                     |   |                                    |              |   | attività completata                                    |
| 7 Inserimento date anive/rientro obbligatoria A U ulteriori informazioni                                                                                                    |                                                                                                    |                     |   |                                    |              | B |                                                        |
|                                                                                                    |                                                                                                    |                     | 7 | Inserimento date arrivo/rientro    | obbligatoria | A | U uitenon informazioni                                 |

### 3. Requirements and Choosing Destinations

3.1. Flag at least the *requisiti obbligatori* (mandatory requirements)

We recommend that you flag the second and third requirements.

If you have carried out other Erasmus mobilities in the same cycle of studies in which you are enrolled, indicate the number of days carried out. Any extension should also be counted.

We recommend that students with *minori opportunità* (fewer opportunities) check the conditions in Appendix 2 of the call for applications before flagging the checkbox.

|            | T - Erasmus+ Studio Outgoing (UE) A.A. 2024/2025                                                                                                    |             |
|------------|----------------------------------------------------------------------------------------------------|-------------|
| Per proce  | clinicat Transitione at band of moltifal internationale SC+LT - Example - Studio Outgoing (UE) AA. 2024/2025<br>della procedura premiera ANNULLA<br>della procedura premiera ANNULLA                                                                                                    |             |
| Esami      | registrati                                                                                                    |             |
| Verif      | ca nel libretto el esam reeistrat.                                                                                                    |             |
| Verifica n | el tuo l'oretto la registrazione degli esame effettuati entro la data dichiarata nel bando.                                                                                                    |             |
| Requis     | iti                                                                                                    |             |
| ATTENZO    | DNE per proseguire è necessario dichiarare di essere in possesso dei requisiti indicati come "obbligaton".                                                                                                    |             |
|            |                                                                                                    |             |
| Informat   | va trattamento dati personali per eli studenti iscritti ai consi di studio dall'Università Politecnica delle Marche                                                                                                    |             |
| Informat   | va trattamento dali personali per gli studenti iscritti ai consi di studio dell'Università Politecnica delle Marche<br>Redukito                                                                                                    | Valore      |
|            |                                                                                                    | Valore      |
|            | Requisito<br>dicharo di aver preso visione dell'informativa resa per il trattamento dei dati penonali degli studenti iscritti ai consi di studio dell'UNIVPM (https://www.envpmit/informativa-iscritti (requisito                                                                                                    | Valore      |
|            | Requisite<br>d'chare de aver preso visione dell'informativa resa per il trattamento dei dati personali degli studienti iscritti a corsi di studio dell'UNIVPM (https://www.enopm.tVinformativa-iscritti/enquisito<br>obbligatoria)<br>in caso di selecone, reprimo il consenso al tratformento dei mie dati avagrafici (norne e cognome), nonché di contatto (e-mail, celulare) ad altri studenti seleconati rell'ambito di programme di                                                                                                    | Valore      |
| 2          | Requisito<br>drharo di aver preso visione dell'informativa resa per il trattamento dei dati personali degli studienti iscritti ai corsi di studio dell'UNIVPM (https://www.unvpm.tt/informativa-iscritti (inquisito<br>obligatorial<br>in caso di selezione, esprimo il consenso al tradimimento dei misi dati anagrafici (norre e cognome), nonchi di contatto (e-mai), celulure) ad alto studenti selezionati rell'ambito di programmi di<br>mobiliti Audiventesca dell'UNIVPM e ad associatori studentesche dell'UNIVPM per la comunicazione di informativa e loi calculure) ad alto studente selezionati rell'ambito di programmi di<br>mobiliti Audiventesca dell'UNIVPM e ad associatori studentesche dell'UNIVPM per la comunicazione di informatione e loi nicibia legate a programmi di multi studentesca dell'UNIVPM (https://www.unvpm.ttp.informativa-iscritti) e noncoli di contatto e loi nicibia legate a programmi di multi studentesca dell'UNIVPM (https://www.unvpm.ttp.informativa-iscritti) e noncoli di contatto e loi nicibia datto e loi nicibia datto escoli e dell'UNIVPM (https://www.unvpm.ttp.informativa-iscritti) e noncoli di contatto e loi nicibia datto effetto e li nicibia datto escoli incondo escoli e nicibia calculare se lossi contatto e loi nicibia datto escoli e nicibia calculare personali e dell'UNIVPM (https://www.unvpm.ttp.informativa-iscritti) e nativatatto e loi nicibia calculare se lossi contatto e loi nicibia datto escoli incondi datto escoli incondi datto escoli e nicibia calculare personali e dell'unicibia calculare se lossi contatto e loi nicibia calculare se lossi contatto e loi nicibia calculare se lossi contatto e loi nicibia calculare se lossi contatto e loi nicibia calculare se lossi contatto e loi nicibia calculare se lossi contatto e loi nicibia calculare se lossi contatto e loi nicibia calculare se lossi contatto e loi nicibia calculare se lossi calculare se escoli e contatto e loi nicibia calculare se lossi calculare se escoli e contatto e loi nicibia calculare se escoli e contatto e loi nicibia calculare se escoli e cont | Valore<br>0 |
| 2          | Reputate<br>driver of aver presor visione dell'informativa resa per il trattamento dei dati personali degli studenti iscritti ai corsi di studio dell'UNUPM (https://www.univpmt/informativa-iscritti/equasto<br>obligatorial<br>in caso di solazione, esporma il consenso al trattamento dei med dati avagardiri il horne e cognonal, nonchi di constato (e-mail, celulare) ad altri studenti solaziona trattamento dei<br>micalità di universa di consenso al trattamento dei mei dati avagardiri il horne e cognonal, nonchi di constato (e-mail, celulare) ad altri studenti solaziona trattamento and dei TUNUPM<br>micalità di universa dei di universa di universa di uni di uni di universa di universa di universa  |             |
| 2          | Repúblic<br>drhano di aver preso visioni dell'Informativa resa per il trattamento dei dadi personali degli studenti scritti ai corsi di studio dell'UNIVM (https://www.uniopm.dt/informativa-isoitti (equando<br>dottario di solatoria, esprino il consenso al tradiminento dei miei dati anagerile il home e cognonel, nonché di contatto le-mail, cellulari) ad altri studere islezionate rell'ambito di programmi di<br>micano di solatoria, esprino il consenso al tradiminento dei miei dati anagerile il home e cognonel, nonché di contatto le-mail, cellulari) ad altri studere islezionate rell'ambito di programmi di<br>micano di solatoria contento che miei dati anagerile il home e cognonel, nonché di contatto le-mail, cellulari di gata a programmi di mobili à duolence al home cogni<br>in cano di solatoria contento che miei dati anagerile il home e cognomel, nonché di contatto le-mail, cellulari possione espre trainesia dei dell'applicatione espre manita andi becche.<br>Privati di postament, student che dati balto partecopia a programmi andimentaria di contatto le-mail, cellulari possione espre trainesi dei postione companita anche estru", ritrerisatta a contattare, per frantatta di postamente traite programmi di mobili aduolence",<br>di cheano di aver effettuato sua mobilità Ensenna (tabalo presonamente l'oppresentanto la candidatara per l'Istatte di GOMBI indicati (mare 0 - zero se mail particol<br>(recepsto obligatorio)                                                                                                    |             |

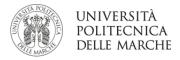

**3.2.** Select a maximum of 4 destinations, numbering them from 1 to 4 (this is not an order of preference)

If you are applying for a thesis/doctoral call, you can only choose one destination.

**3.3.** Indicate the study period you wish to spend abroad

Only for students enrolled in the Faculty of Economics: you **cannot select destinations** that provide for **an entire academic year and reduce the mobility period** to one semester following acceptance of the exchange place.

Some destinations are repeated because they provide for different mobility agreements for sub-areas of study: select the destination only once, paying attention to the sub-area indicated.

| Sede di destinazione                                 |                                                      | Sottoarea                                                   | Pref. | 111            | ages | Referente<br>Est | Periodo                     | Note (da inserire solo<br>scegli la sede) |
|------------------------------------------------------|------------------------------------------------------|-------------------------------------------------------------|-------|----------------|------|------------------|-----------------------------|-------------------------------------------|
| UNIVERSITAET HAMBURG                                 | UNIVERSITAET HAMBURG                                 | Biological and related sciences not<br>elsewhere classified | ~     | HAMBURG01      |      |                  | Primo ! 🛩                   |                                           |
| UNIVERSITÄT HEIDELBERG                               | UNIVERSITÄT HEIDELBERG                               | Biology                                                     | *     | D HEIDELBO1    |      |                  | ~                           |                                           |
| UNIVERSITAET HOHENHEIM                               | UNIVERSITAET HOHENHEIM                               | Biological and related sciences not<br>further defined      | ~     | D STUTTGA02    |      |                  | ~                           |                                           |
| UNIVERSIDAD DE ALMERIA<br>(Codice 0512)              | Universidad de Almería                               | Biochemistry                                                | ~     | E ALMERIA01    |      |                  | -                           |                                           |
| UNIVERSITAT DE VALENCIA                              | UNIVERSITAT DE VALENCIA                              | Biology                                                     | -     | E VALENCIO1    |      |                  | 1                           | Ĩ.                                        |
| UNIVERSIDAD DE GRANADA<br>(Codice 0521)              | UNIVERSIDAD DE GRANADA                               | Environmental sciences                                      | ~     | E<br>GRANADA01 |      |                  | Annualità Sir<br>Primo Seme |                                           |
| UNIVERSIDAD DE GRANADA<br>(Codice 0512)              | UNIVERSIDAD DE GRANADA                               | Biochemistry                                                | ~     | E<br>GRANADA01 |      |                  | Secondo Ser                 | meste                                     |
| UNIVERSIDAD DE NAVARRA                               | UNIVERSIDAD DE NAVARRA                               | Natural environments and wildlife                           | ~     | E<br>PAMPLON01 |      |                  | ~                           |                                           |
| UNIVERSIDAD MIGUEL<br>HERNANDEZ DE ELCHE             | UNIVERSIDAD MIGUEL<br>HERNANDEZ DE ELCHE             | Environmental sciences                                      | ~     | E ELCHEO1      |      |                  | ~                           |                                           |
| UNIVERSIDAD AUTONOMA<br>DE MADRID                    | UNIVERSIDAD AUTONOMA<br>DE MADRID                    | Natural environments and wildlife                           | ~     | E MADRIDO4     |      |                  | ~                           |                                           |
| UNIVERSITE D'ANGERS                                  | UNIVERSITE D'ANGERS                                  | Earth sciences                                              | ~     | F ANGERSO1     |      |                  | ~                           |                                           |
| INSTITUT NATIONAL<br>POLYTECHNIQUE DE<br>TOULOUSE    | INSTITUT NATIONAL<br>POLYTECHNIQUE DE<br>TOULOUSE    | Biological and related sciences not<br>further defined      | -     | F TOULOUS28    |      |                  | <b>~</b>                    |                                           |
| UNIVERZA NA<br>PRIMORSKEM UNIVERSITA<br>DEL LITORALE | UNIVERZA NA<br>PRIMORSKEM UNIVERSITA<br>DEL LITORALE | Biological and related sciences not<br>further defined      | ~     | SI KOPERO3     |      |                  | ~                           |                                           |
| GROUPE ISAIP ESAIP                                   | GROUPE ISAIP ESAIP                                   | Environment not elsewhere classified                        | ~     | F ANJOUO2      |      |                  | ~                           |                                           |
| UNIVERSIDADE DE EVORA                                | UNIVERSIDADE DE EVORA                                | Biology                                                     | -     | P EVORA01      |      |                  | ~                           |                                           |

- 3.4. Completion of additional declarations is optional
- **3.5.** The average shown on the screen is not the one considered in the formula for calculating the ranking (see Annex.1)
- 3.6. Select Iscrivi (Enrol) to save the selected destinations

| Dichiarazioni aggiuntive utili ai<br>fini della valutazione della<br>domanda: | sono tanto bravo                                                                          |    |
|-------------------------------------------------------------------------------|-------------------------------------------------------------------------------------------|----|
|                                                                               |                                                                                           | 90 |
|                                                                               |                                                                                           |    |
|                                                                               |                                                                                           |    |
| ndicatori di merito - Attenz                                                  | izione: per il calcolo della graduatoria la media verrà calcolata come indicato nel bando |    |
|                                                                               | zione: per il calcolo della graduatoria la media verrà calcolata come indicato nel bando  |    |
| ndicatori di merito - Attenz<br>Media voti 0<br>Media ponderata voti 0        | zione: per il calcolo della graduatoria la media verrà calcolata come indicato nel bando  |    |

- 4. Uploading attachments and final confirmation of the application
  - **4.1.** Registration for the call **does not mean** that the application has been confirmed and accepted by the system. The application is still **incomplete**.

| ndidatura Band                                      | li di Mobilità Internazionale                                                                                                    |                                                       |         |                                    |                                                                    |  |
|-----------------------------------------------------|----------------------------------------------------------------------------------------------------|-------------------------------------------------------|---------|------------------------------------|--------------------------------------------------------------------|--|
| uesta pagina è possibi                              | e effettuare l'iscrizione al bando e seguire tutte le fas                                                                                                    | i della propria cand                                  | idatura |                                    |                                                                    |  |
| Informazione<br>Iscrizione avvenuta                 | con successo                                                                                                    |                                                       |         |                                    |                                                                    |  |
| Dati Bando                                          |                                                                                                    |                                                       |         |                                    |                                                                    |  |
| itolo                                               |                                                                                                    |                                                       |         |                                    | SCI - LT - Erasmus+ Studio Outgoing (UE) A.A. 2024/2025            |  |
| ompilazione domande                                 |                                                                                                    |                                                       |         |                                    | dal 16/01/2024 al 11/04/2024                                       |  |
| Iteriori informazioni                               |                                                                                                    |                                                       |         |                                    | 🔁 yai al dettaglio del bando                                       |  |
|                                                     |                                                                                                    |                                                       |         |                                    |                                                                    |  |
| La tua iscrizione al                                | sando non è completa. E' necessario effettuare l'uplo                                                                                                    | ad degli allegati obt                                 |         |                                    |                                                                    |  |
| La tua iscrizione al Fase                           | ando non è completa. E' necessario effettuare l'uplo                                                                                                    |                                                       |         | Stato                              | Legenda:                                                           |  |
| La tua iscrizione al Fase                           | sando non è completa. E' necessario effettuare l'uplo                                                                                                    | ad degli allegati obt<br>obbligatoria<br>obbligatoria |         |                                    | Legenda:                                                           |  |
| La tua iscrizione al Fase                           | Ando non è completa. E' necessario effettuare l'uplo Attività 1   Compliazione Modulo di Candidatura                                                                                                    | obbligatoria                                          |         | Stato                              | Legenda:<br>6 attivitaqeta                                         |  |
| La tua iscrizione al<br>Fase<br>Iscrizione al bando | ando non è completa. E' necessario effettuare l'uplo<br>Attività<br>1 Compliazione Modulo di Candidistra<br>2 Upload Allegati Scratone<br>3 Conferma DEFINITIVA socrizione al bando<br>4 Pubblicazione dati Graduatoria                                | obbligatoria<br>obbligatoria                          |         | Stato<br>Stato<br>A<br>A<br>A      | -                                                                  |  |
|                                                     | Ando not è completa. E necessario effettisare l'uplo<br>Astività<br>1 Compliazione Modulo d'Andidatura<br>2 Upload Allegati Sonzione<br>3 Conferma DEFINITIVA sonzione al bando<br>4 Pubblicazione dals Graduatoria<br>5 Conferma della sude assegnata | obbligatoria<br>obbligatoria                          |         | Stato<br>Stato<br>A<br>A<br>A<br>A | <ul> <li>A attività aperta</li> <li>A attività bloccata</li> </ul> |  |
| Fase<br>Iscrizione al bando                         | ando non è completa. E' necessario effettuare l'uplo<br>Attività<br>1 Compliazione Modulo di Candidistra<br>2 Upload Allegati Scratone<br>3 Conferma DEFINITIVA socrizione al bando<br>4 Pubblicazione dati Graduatoria                                | obbligatoria<br>obbligatoria<br>obbligatoria          |         | Stato<br>Stato<br>A<br>A<br>A      | Attività aperta                                                    |  |

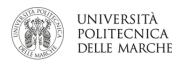

| Elen        | co Ba         | ndi di Mobilità Ir    | nternazionale                                                |                |               |   |       |
|-------------|---------------|-----------------------|--------------------------------------------------------------|----------------|---------------|---|-------|
| BAND(       |               | EZIONE ERASMUS+       |                                                              |                |               |   |       |
|             |               | Ambito mobilità       | EXCHANGE PROGRAMS                                            |                |               |   | ~     |
| Mobi        |               | asmus+ Study in       | Uscita                                                       |                | _             | _ |       |
| AA          | Num.<br>bando | Titolo                |                                                              | Stato<br>bando | Stato<br>isc. |   | zieni |
| 2023        | 8             | prova                 |                                                              | 6              |               | Q |       |
| 2023        | 10            | SCI - LT - Erasmus+ S | tudio Outgoing (UE) A.A. 2024/2025                           | 6              | •             | Q | щ     |
| 2023        | 11            | SCI - LM - Erasmus+ 9 | Studio Outgoing (UE) A.A. 2024/2025                          | 6              |               | Q | нę.   |
| 2023        | 12            | AGR - LT - Erasmus+   | Studio Outgoing (UE) A.A. 2024/2025                          | 6              |               | Q | E.    |
| 2022        | 6             | ERASMUS YOUNG - E     | rasmus+ Studio Dutgoing (UE) A.A. 2022/2023                  | B              |               | Q |       |
| 2022        | 41            | CONSORIZIO UNIADR     | ION ITALY SMS KA103 E KA107                                  | A              |               | Q |       |
| 2022        | lala          | BIP ALMERIA A.A. 202  | 2/2023 CALL 2021                                             | 8              |               | Q |       |
| 2021        | 35            | DISVA Blended Intens  | ive Programme "MICROALGAE & HUMAN FOOD" (BIP) A.A. 2021/2022 | A              |               | Q |       |
| Lege        | nda:          |                       |                                                              |                |               |   |       |
| -           | nk ester      |                       |                                                              |                |               |   |       |
|             |               | Iscrizione            |                                                              |                |               |   |       |
|             | critto al     |                       |                                                              |                |               |   |       |
|             |               | non completata        |                                                              |                |               |   |       |
|             | crizioni a    |                       |                                                              |                |               |   |       |
| <b>A</b> 15 | crizioni o    | chuse                 |                                                              |                |               |   |       |
|             |               |                       |                                                              |                |               |   |       |

- **4.2.** Select *Disattiva iscrizione al bando* (Deactivate application) if you want to deactivate the application, you can reactivate it by returning to the same page by selecting *Compila il modulo* (Fill in the form). You will find the destinations previously selected again, but you will be able to modify them
- 4.3. Upload attachments in PDF format
  - The mandatory attachments are:
  - Proposta Didattica (Didactic proposal)
  - C.V. for PhD students

Optional attachments are:

- Language certificates

Check that the attachments have been uploaded correctly by reopening the document with the open folder icon.

Attachments can be removed before permanently confirming the application.

| <ol> <li>Compilazione Modulo di Candidatura</li> </ol>                                                                             | 1                                                   |                                     |                                     |                               |                   |                |            |
|----------------------------------------------------------------------------------------------------|-----------------------------------------------------|-------------------------------------|-------------------------------------|-------------------------------|-------------------|----------------|------------|
| modulo di candidatura è stato compilato correttamenti                                                                              |                                                     |                                     |                                     |                               |                   |                |            |
| er qualsiasi modifica occorre disattivare il modulo e rice                                                                         | impilarlo nuovamente.                               |                                     |                                     |                               |                   | <b>A</b>       |            |
| lequisiti dichiarati                                                                                                    |                                                     |                                     |                                     |                               |                   |                |            |
| Requisito                                                                                                    |                                                     |                                     |                                     |                               |                   |                | Valo       |
| dichiaro di aver preso visione dell'informativa resa                                                                               | per il trattamento dei dati personali degli student | i iscritti ai corsi di studio dell' | UNIVPM (https://www.univpm.         | t/informativa-iscritti        |                   |                |            |
| In caso di selezione, esprimo il consenso al trasferi<br>dell'UNIVPM e ad associazioni studentesche dell'U                         |                                                     |                                     |                                     |                               | mm di mobilità    | studentesc     | a          |
| In caso di selezione chiedo che i miei dati anagrafic                                                                              |                                                     |                                     | smessi ad enti pubblici o privati,  | anche interessati a           | contattare, per   | finalità di jo | ıb         |
| placement, studenti che abbiano partecipato al pro<br>dichiaro di aver effettuato una mobilità Erasmus (s                          |                                                     |                                     | then one il totale di COOM lad      | cali fine entre 0 anne en re  | (and and a        |                | 0          |
| <ul> <li>dichiaro di aver effettuato una mobilità Erasmus (s</li> <li>dichiaro di presentare la mia candidatura erasmus</li> </ul> |                                                     | ui sto presentando la candida       | atura per il totale di GiOHNA indi  | cati grisierine U - žero se m | a parte)          |                | 0          |
| archard or presentare to the carabated a crashies                                                                                  |                                                     |                                     |                                     |                               |                   |                | _          |
| edi scelte<br>Sede di destinazione                                                                                                 |                                                     | Cod. Frasmus                        | Sottparea                           |                               |                   | Dest:          | and a      |
| Sede di destinazione<br>UNIVERSIDAD DE GRANADA (Codice 0521)                                                                       | UNIVERSIDAD DE GRANADA                              | E GRANADAD1                         | Sottoarea<br>Environmental sciences |                               | Docente           | Posti          | Mesi<br>10 |
| UNIVERSIDAD DE GRANADA (CODE OS21)                                                                                                 | UNIVERSITAT DE VALENCIA                             | E VALENCIO1                         | Biology                             |                               |                   | 1              | 10         |
|                                                                                                    | Contendation de treatment                           |                                     |                                     |                               |                   | 1.             | 1.14       |
|                                                                                                    |                                                     |                                     | Disattiva iscrizione al band        | Promemoria Doman              | ida (non valida p | er liscrizion  | se al band |
| 2 - Upload Allegati Iscrizione                                                                                                    |                                                     |                                     |                                     |                               |                   |                |            |
| 1                                                                                                    |                                                     |                                     |                                     |                               |                   |                |            |
| ffettuare l'upload degli allegati obbligatori per la partec<br>a conferma della candidatura al bando sarà possibile sc             |                                                     | bbligatori.                         |                                     |                               |                   |                |            |
| Titolo                                                                                                    |                                                     |                                     | Tiç                                 | 0                             |                   | Azioni         |            |
| Proposta didattica per studio                                                                                                    |                                                     |                                     | e                                   | obaligatorio                  |                   |                |            |
| Certificazioni di lingua / Autocertificazioni                                                                                      |                                                     |                                     | oş                                  | zionale                       |                   |                |            |
| Documento valido per l'espatrio                                                                                                    |                                                     |                                     | 05                                  | zionale                       |                   |                |            |
|                                                                                                    |                                                     |                                     |                                     |                               |                   | inseri         | sc allega  |
|                                                                                                    |                                                     |                                     |                                     |                               |                   | -              |            |
|                                                                                                    |                                                     |                                     |                                     |                               |                   |                |            |
| Indietro                                                                                                    |                                                     |                                     |                                     |                               |                   |                |            |

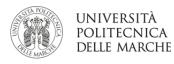

| tolo                                           |                                   | SCI - LT - Erasmus+ Studio Outgoing (UE) A.A. 2024/2025 |     |
|------------------------------------------------|-----------------------------------|---------------------------------------------------------|-----|
| iti Allegato                                   |                                   |                                                         |     |
| Allegato Predefinito<br>Oppure Allegato Libero | Proposta didattica par studio     |                                                         | v   |
| Descrizione                                    |                                   |                                                         | 9 @ |
| Allegato (Max 5MByte)                          | Scagli file stampaAccordo (2).pdf |                                                         |     |
| Mega Esci                                      |                                   |                                                         |     |

4.4. Select Conferma DEFINITIVA iscrizione bando (DEFINITIVE Confirmation to register to the call for application)

Confirmation to the call for applications can only be made after uploading the mandatory attachments. After final confirmation, the application is considered closed and acquired by the system, no changes can be made anymore.

Save the receipt that is created; a confirmation of registration to the call will also be sent to your institutional email.

| 2 - Upload Allegati Iscrizione                                                                                                    |                   |                                                | E             |
|----------------------------------------------------------------------------------------------------|-------------------|------------------------------------------------|---------------|
| Effettuare l'upload degli allegati obbligatori per la partecipazione al bando.<br>.a conferma della candidatura al bando sarà possibile solo quando saranno stati caricati tutti gli allegati obbligatori. |                   |                                                |               |
| Titolo                                                                                                    | Тро               | Azioni                                         |               |
| Proposta didattica per studio                                                                                                    | ebblgator         | • • • •                                        | 11            |
| Certificazioni di lingua / Autocertificazioni                                                                                                    | epzionale         |                                                |               |
| Documento valido per l'espatrio                                                                                                    | epzionale         |                                                |               |
|                                                                                                    |                   | nsen                                           | isci allegato |
| 3 - Conferma DEFINITIVA iscrizione al bando                                                                                                    |                   |                                                | E             |
| Procedere con la conferma dell'iscrizione al bando, pena l'esiclusione dal bando stesso.<br>Jopo la conferma non sarà più possibile effettuare modifiche.                                                  |                   |                                                |               |
|                                                                                                    | Conferma DEFINITE | A iscrizione al bando ( dati non saranno più n | nod ficabili  |
| Indietro                                                                                                    | N                 |                                                |               |

|                                                                                                    | Mobili                                                                                                    | tà Internazionale                                                                                                    |                                                                                                |                                                                                                    |
|----------------------------------------------------------------------------------------------------|----------------------------------------------------------------------------------------------------|----------------------------------------------------------------------------------------------------|------------------------------------------------------------------------------------------------|----------------------------------------------------------------------------------------------------|
|                                                                                                    | li iscrizione del 07/02/2024 al ban<br>2024/2025                                                                                                    | do 2024/SCI - L'                                                                                                    | Γ - Erasmus+ St                                                                                | udio Outgoing                                                                                      |
| studente in                                                                                                    | MATTEO, matricola 1116413, iscritto<br>corso del Corso di Laurea in SCIE<br>te della UNIVERSITÀ POLITECNICA                                                                                                    | NZE BIOLOGICH                                                                                                    | E - Dipartimento                                                                               |                                                                                                    |
| DICHIARA                                                                                                    | di possedere i seguenti requisiti:                                                                                                    |                                                                                                    |                                                                                                |                                                                                                    |
|                                                                                                    | aver preso visione dell'informativa res<br>io dell'UNIVPM (https://www.univpm.it                                                                                                    |                                                                                                    |                                                                                                | degli studenti iscritti a                                                                          |
| contatto (e-i<br>dell'UNIVP                                                                                                 | selezione, esprimo il consenso al trasfer<br>mail, cellulare) ad altri studenti sele<br>M e ad associazioni studentesche dell'U<br>rammi di mobilità studentesca e loro sco                                                                                                    | zionati nell'ambito<br>JNIVPM per la con                                                                                        | di programmi d                                                                                 | i mobilità studentese                                                                              |
|                                                                                                    |                                                                                                    |                                                                                                    |                                                                                                |                                                                                                    |
| possano esse                                                                                                    | selezione chiedo che i miei dati anagrai<br>ere trasmessi ad enti pubblici o priva<br>tudenti che abbiano partecipato al prog                                                                                                    | ti, anche esteri, int                                                                                                    | eressati a contatta                                                                            | ire, per finalità di jo                                                                            |
| possano] esse<br>placement, s<br>all'estero").<br>- dichiaro d                                                              | ere trasmessi ad enti pubblici o priva                                                                                                    | ti, anche esteri, int<br>getto Erasmus (o pi<br>s (studio/trainceship                                                           | eressati a contatti<br>i genericamente "                                                       | ure, per finalità di jo<br>programmi di mobilit<br>lo di studi per cui st                          |
| possano] ess<br>placement, s<br>all'estero").<br>- dichiaro d<br>presentando                                                | ere trasmessi ad enti pubblici o priva<br>tudenti che abbiano partecipato al proj<br>i aver effettuato una mobilità Erasmu:                                                                                                    | ti, anche esteri, int<br>getto Erasmus (o pi<br>s (studio/traineeship<br>dicati (inserire 0 - zo                                | eressati a contatti<br>i genericamente "                                                       | ure, per finalità di jo<br>programmi di mobilit<br>lo di studi per cui st                          |
| possano] ess<br>placement, s<br>all'estero").<br>- dichiaro d<br>presentando                                                | ere trasmessi ad enti pubblici o priva<br>tudenti che abbiano partecipato al pro<br>i aver effettuato una mobilità Erasmu<br>la candidatura per il totale di GIORNI in<br>presentare la mia candidatura erasmus ai                                                                                          | ti, anche esteri, int<br>getto Erasmus (o pi<br>s (studio/traineeship<br>dicati (inserire 0 - zo                                | eressati a contatti<br>i genericamente "                                                       | ure, per finalità di jo<br>programmi di mobilit<br>lo di studi per cui st                          |
| possano] esse<br>placement, s<br>all'estero").<br>- dichiaro di<br>presentando<br>- dichiaro di<br>SEDI PRESO               | ere trasmessi ad enti pubblici o priva<br>tudenti che abbiano partecipato al pro<br>i aver effettuato una mobilità Erasmu<br>la candidatura per il totale di GIORNI in<br>presentare la mia candidatura erasmus ai                                                                                          | ti, anche esteri, int<br>getto Erasmus (o pi<br>s (studio/traineeship<br>dicati (inserire 0 - zo                                | eressati a contatti<br>i genericamente "                                                       | ure, per finalità di jo<br>programmi di mobilit<br>lo di studi per cui st                          |
| possano] esse<br>placement, s<br>all'estero").<br>- dichiaro di<br>presentando<br>- dichiaro di<br>SEDI PRESO               | rer trasmessi ad enti pubblici o priva<br>tudenti che abbiano partecipato al prop<br>i aver effettuato una mobilità Erasmu<br>la candidatura per il totale di GIORNI in<br>presentare la mia candidatura crasmus al<br>CELTE<br><b>Destinazione</b><br>UNIVERSIDAD DE GRANADA -<br>UNIVERSIDAD DE GRANADA - | ti, anche esteri, int<br>getto Erasmus (o pi<br>s (studio/trainceship<br>dicati (inserire 0 - zo<br>i fini di: STUDIO           | eressati a contatt<br>à genericamente '<br>) nello stesso cic<br>rro se mai partito)<br>Lingua | re, per finalità di jo<br>programmi di mobilit<br>lo di studi per cui st<br>0                      |
| possano] essa<br>placement, s<br>all'estero").<br>- dichiaro di<br>presentando<br>- dichiaro di<br>SEDI PRESO<br>Preferenza | ere trasmessi ad enti pubblici o priva<br>tudenti che abbiano partecipato al proj<br>i aver effettuato una mobilità Erasmu<br>la candidatura per il totale di GIORNI in<br>presentare la mia candidatura erasmus ai<br>CELTE<br>Destinazione<br>UNIVERSIDAD DE GRANADA -                                    | ti, anche esteri, int<br>getto Erasmus (o pi<br>s (studio/traineeship<br>dicati (inserire 0 - zo<br>i fini di: STUDIO<br>Codice | eressati a contatt<br>à genericamente '<br>) nello stesso cic<br>rro se mai partito)<br>Lingua | ree, per finalità di jo<br>programmi di mobilit<br>lo di studi per cui st<br>0<br><b>Cod Isced</b> |